# Saliency Sandbox Bottom-up Saliency Framework

David Geisler, Wolfgang Fuhl, Thiago Santini and Enkelejda Kasneci

Perception Engineering, University of Tübingen, Tübingen, Germany {david.geisler, wolfgang.fuhl, thiago.santini, enkelejda.kasneci}@uni-tuebingen.de

Keywords: Saliency Sandbox, Feature Maps, Attention Maps, Saliency Maps, Bottom Up.

Abstract: Saliency maps are used to predict the visual stimulus raised from a certain region in a scene. Most approaches to calculate the saliency in a scene can be divided into three consecutive steps: extraction of feature maps, calculation of activation maps, and the combination of activation maps. In the past two decades, several new saliency estimation approaches have emerged. However, most of these approaches are not freely available as source code, thus requiring researchers and application developers to reimplement them. Moreover, others are freely available but use different platforms for their implementation. As a result, employing, evaluating, and combining existing approaches is time consuming, costly, and even error-prone (e.g., when reimplementation is required). In this paper, we introduce the *Saliency Sandbox*, a framework for the fast implementation and prototyping of saliency maps, which employs a flexible architecture that allows designing new saliency maps by combining existing and new approaches such as Itti & Koch, GBVS, Boolean Maps and many more. The *Saliency Sandbox* comes with a large set of implemented feature extractors as well as some of the most popular activation approaches. The framework core is written in C++; nonetheless, interfaces for Matlab and Simulink allow for fast prototyping and integration of already existing implementations. Our source code is available at: www.ti.uni-tuebingen.de/perception.

# **1** INTRODUCTION

Human visual perception is directly linked to eye movements. During fixations, visual information is extracted and processed, whereas saccades are performed to change the focused area (Tafaj et al., 2012). Selectivity of these areas is known as visual attention and depends on the visual stimuli as well as on the intention of the beholder (Patrone et al., 2016). One of the earliest models of human visual attention was proposed by (Treisman and Gelade, 1980), who investigated the effect of different visual stimuli on visual attention and identified a set of attractive visual features. Conversely, the visual stimulus can be determined by extracting intrinsic scene features (so-called *bottom-up*) followed by a model of the visual input processing in the eye. In contrast, top-down models predict the visual attention accrued from high-level processing of the scene and context.

In *bottom-up* models, an area of the scene is considered salient if it stands out from its local neighborhood (Patrone et al., 2016). Activation maps reveal high responses on salient areas at feature level, which correspond to a high neural activation of the visual processing in a biological manner. For instance, the bottom-up computational approach proposed by (Itti and Koch, 2000) models the receptive field of an individual sensory neuron, whereas GBVS uses graphs to model the retinotopically organized network in the visual cortex (Harel et al., 2006a). Other methods determine the saliency of an area based on frequency analysis (e.g., the *Frequency* Tuned Saliency approach (Achanta et al., 2009), or methods provided by the Spectral Saliency Toolbox (Schauerte and Stiefelhagen, 2012; Hou and Zhang, 2007)). Combining several activation maps leads to a saliency map, which states the saliency of different visual features and sums them to a predicted visual stimulus (Von Goethe, 1840; Itti and Koch, 2000; Harel et al., 2006a; Achanta et al., 2009; Zhang and Sclaroff, 2013). There are already several implementations providing saliency maps algorithms. Besides the aforementioned Spectral Saliency Toolbox, the Saliency Toolbox (Walther and Koch, 2006) implements the Itti & Koch method (Itti and Koch, 2000; Itti, 2004). Furthermore, an implementation of the GBVS algorithm together with an Itti & Koch saliency map is provided by (Harel et al., 2006a; Harel et al., 2006b). The above approaches were implemented in Matlab and were designed for rapid application of

Saliency Sandbox - Bottom-up Saliency Framework

DOI: 10.5220/0006272306570664

Copyright (C) 2017 by SCITEPRESS – Science and Technology Publications, Lda. All rights reserved

In Proceedings of the 12th International Joint Conference on Computer Vision, Imaging and Computer Graphics Theory and Applications (VISIGRAPP 2017), pages 657-664 ISBN: 978-989-758-225-7

the predefined saliency maps. Merely the Toolbox by (Harel et al., 2006b) allows a simple extension of the already defined feature maps. None of these approaches was developed for designing new algorithms by combining already existing feature and activation maps or to extend already existing approaches with your own. Even if some toolboxes use precompiled and speed optimized Mex-functions, the Matlab environment generates an overhead in calculation time. Using a native C++ environment to calculate saliency maps can produce a significant speed-up<sup>1</sup>.

In this paper, we introduce the *Saliency Sandbox*, a framework for developing bottom-up saliency maps. Our main goal is to provide a flexible back-end that can be used to develop and prototype new saliency estimation approaches in a quick and standardized manner. By providing S-Functions for Simulink, the Saliency Sandbox allows the use in a real-time signal processing environment, such as in the automotive context, where the question whether objects on the scene have been perceived by the driver might be solved by combining eye-tracking data with saliency information of the scene (Kasneci et al., 2015). The key advantages of *Saliency Sandbox* are:

- **Research Speed-up:** The code is freely available, i.e., users can easily integrate their own algorithms or employ already provided feature extractors and activation models to combine them and create new saliency maps. Interfaces for Matlab facilitate the integration of existing toolboxes.
- **Processing Time:** Written in C/C++, our framework accesses the full computational power of the machine. The GPU is accessible via Cuda and OpenCV, providing a significant speed-up through parallelization. In addition, Simulink S-Functions allow the use in a real-time signal processing environment such as automotive or robotics.
- **Streaming:** Calculate saliency maps on videos as well as on individual frames. We already provide several utilities to improve your results using sequential data, such as optical flow for tracking saliency, or background subtraction as a new kind of feature map.
- State-of-the-art Saliency Maps: The Saliency Sandbox provides a large selection of feature extractors together with the most famous activation models such as Itti & Koch (Itti and Koch, 2000), GBVS (Harel et al., 2006a), Frequency Tuned Saliency (Achanta et al., 2009), Spectral

whitening (Hou and Zhang, 2007), and Boolean Maps (Zhang and Sclaroff, 2013).

The following sections describe the architecture of the *Saliency Sandbox*, the delivered feature extractors and activation models, as well as a sample usage.

## **2** ARCHITECTURE

The Saliency Sandbox considers the process from raw input image to Saliency map output as a tree with processing steps as node structures that provide an input and output. The root node usually combines several activation maps. Each activation map leads to a branch connected with the root node. Usually, an activation map depends on a feature extractor, which can lead to further branches and nodes. Figure 1 shows an example of how the Saliency Sandbox implements the Itti & Koch approach as a processing tree. Each node is represented by a uniform interface with an input and output buffer. This allows an arbitrary combination of features and activations. Thus, it is also possible to experiment in the hierarchy - e.g., by using a saliency map as activation. The tree architecture comes with the advantage that each branch can be calculated independently, which allows a speedup through parallelization, but may cause a redundant calculation of some features. The Saliency Sandbox implements a producer-consumer model to limit the number of threads to an optimal amount regarding the CPU capabilities.

Each node implements the abstract base class *Algorithm* (see Figure 2). This abstract class provides basic functionalities such as input and output buffers, interfaces for Matlab and Simulink, and properties for parameterization. Algorithms processing images and videos can implement the specialization *ImageAlgorithm*, which already provides functions to convert RGB images to the appropriate input type and size, or utilities for loading and processing videos. The abstract methods *reset* and *calc* are called by the *Algorithm* base class and implement the actual algorithm. The method *reset* sets the algorithm to a default state, whereas *calc* calculates the output based on the input and parameters.

Besides the interfaces to Matlab and Simulink, algorithms from the *Saliency Sandbox* can also be integrated into existing projects as a library or executed as a standalone tool. For the latter, the base class *Algorithm* and the *ImageAlgorithm* class provide methods for, e.g., parsing call parameters as algorithm properties or loading inputs such as images, videos, or masks to limit the calculation space.

Using the provided cmake-based build system,

<sup>&</sup>lt;sup>1</sup>We reached a speed-up factor of  $\approx 2.2$  calculating a GBVS activation compared to the toolbox introduced in (Harel et al., 2006b).

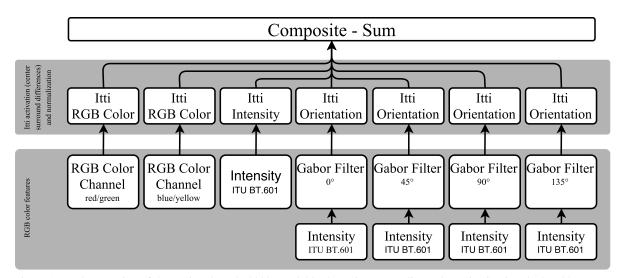

Figure 1: Implementation of the (Itti and Koch, 2000) model in the *Saliency Sandbox*. The activation is calculated by center surround differences using pyramids of seven scales and normalization by iteratively *DoG* filtering, followed by a rectification. All features are extracted from the RGB colorspace. The *RGB Color Channel* feature extracts a certain channel from the RGB colorspace or in this case the pseudo channel as differences of red and green respectively blue and yellow. The intensity is calculated in the standard ITU BT.601 (ITU, 2011). The orientation features are extracted by Gabor filters with different rotations ( $0^{\circ}$ , 45°, 90°, 135°). The composition of the activations maps is realized by a weighted sum (Itti and Koch, 2000).

the created binaries contain all the dependencies to OpenCV 2.4 and Boost, which enables portability between different systems. Thus, new libraries and programs can be created without modification of the build scripts.

# **3 ALGORITHMS**

The Saliency Sandbox comes with a large set of Feature and activation maps. Most of them make extensive use of the OpenCV 2.4 library for image processing and GPU handling. Figure 4 provides an overview of the currently implemented feature and activation maps. In the following three sections, we will give a short introduction of each implemented algorithm followed by an example output. A short driving scene recorded with an action cam placed behind the windshield was used as input. Driving scenes are a hard challenge for motion based features as the ego motion causes a ubiquitous change in the image. Figure 3 shows the corresponding input image at the time these outputs shown here were created. We highly recommend viewing these examples in color/digital form.

#### 3.1 Features

We distinguish between three types of features: color features extract channels or their contrast in a certain color space (RGB, LMS, DKL, LAB), frequency features are represented by Gabor filters, and motion features are used to examine sequences of images by their optical flow, background subtraction, or flicker.

**Intensity:** The intensity is calculated according to the ITU BT.601 standard, i.e., as a weighted sum of the RGB channels (ITU, 2011):

$$I = 0.299 \times R + 0.587 \times G + 0.114 \times B \tag{1}$$

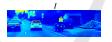

**RGB:** Features from the RGB color space can be the RGB channels themselves. Inspired by the structure of the retinal ganglion cells, Itti & Koch extracted the difference of yellow<sup>2</sup> and blue (Y - B) as well as red and green (R - G) as features (Itti and Koch, 2000).

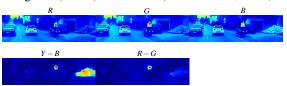

Lab: The Lab color space describes the luminance in the channel L, as well as the opponent colors red-green (channel a) and yellow-blue (channel b). It is a transformation to the CIE-XYZ color space to achieve an equidistance in the change of color values and the actual color perception of humans. Both, Frequency Tuned Saliency maps and Boolean Maps,

$$^{2}Y = R + G$$

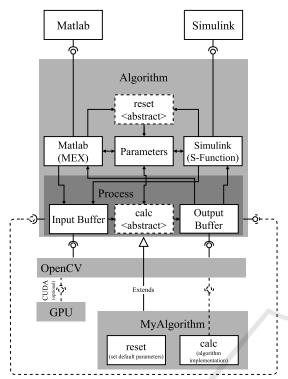

Figure 2: The abstract *Algorithm* base class provides interfaces for Matlab and Simulink and implements the buffers for input and output. Furthermore, this class provides a property handling for parameterizable algorithms. The buffers are described using OpenCV data types. The integration of OpenCV allows access to a wide range of existing image processing functions and easy access to the GPU. New algorithms just have to implement the abstract functions *reset* and *calc* to provide new functionalities to the *Saliency Sandbox*.

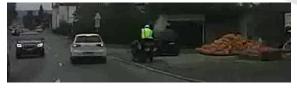

Figure 3: Input image showing a driving scene. The motorcyclist with the yellow warning vest should have a high saliency as expected.

use the LAB color space as features (Achanta et al., 2009; Zhang and Sclaroff, 2013).

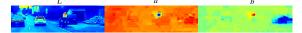

**LMS:** The LMS color space describes the response of the three cones of the human eye. The *L*-channel represents the *long wavelength receptor*, which is responsible mainly for the red light perception. *M* represents the *medium wavelength receptor*, which covers the light between blue and orange. The last

channel *S* represents the *short wavelength receptor* and covers blue light.

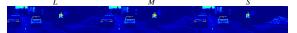

**DKL:** The Derrington-Krauskopf-Lennie color space is a Cartesian representation of the LMS color space. The DKL color space respects the linear combination model of signals from the cones to perceive colors and luminance. Along the I + M axis, only the perceived luminance changes, without affecting the chromaticity. The axis I - M varies the chromaticity without changing the excitation of the blue sensitive cone. Along S - (I + M) the chromaticity varies without impact to the red-green sensitivity (Derrington et al., 1984).

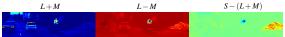

**Contrast:** The contrast feature  $\sigma_f(I)$  is calculated as a local standard deviation. For this, the local mean  $\hat{E}(I)$  is estimated by a Gaussian filter. The local standard deviation is calculated as

$$\sigma_f(I) = \sqrt{\hat{E}((I - \hat{E}(I))^2)}.$$
(2)

The variance  $\sigma^2$  of the Gaussian filter determines the locality of the standard deviation.

| $\sigma_f(L+M)$ | $\sigma_f(L-M)$ | $\sigma_f(S-(L+M))$ |
|-----------------|-----------------|---------------------|
| - <b>-</b>      | e • 💉           | · • • 🚓             |

**Orientation:** Many saliency maps extract orientational features, since Treisman and Glades discovered that the orientation of objects is related to the visual stimuli (Treisman and Gelade, 1980). Itti & Koch as well as J. Harel (GBVS) use Garbor filters  $G_f(I)$ with different rotations to encode local orientation contrast (Itti and Koch, 2000; Harel et al., 2006a).

| $G_f(L+M)$   | $G_f(L-M)$   | $G_f(S-(L+M))$ |
|--------------|--------------|----------------|
| A THE MELLOW | alla 🐮 ineri | allow M Suge   |

**Flicker:** The method by Harel et al. (Harel et al., 2006b) provides Flicker as an optional feature w.r.t. motion in sequential images. The Flicker feature is defined as the absolute difference of two subsequent images (Harel et al., 2006b):  $F_f(I_i, I_{i-1}) = \sqrt{(I_i - I_{i-1})^2} F_f(L_i + M_i, L_{i-1} + M_{i-1}) F_f(L_i - M_i, L_{i-1} - M_{i-1})} F_f(S_i - (L_i + M_i, S_{i-1} - (L_{i-1} + M_{i-1})))$ 

**Background:** In accordance with the Flicker feature, the *Saliency Sandbox* provides various methods for

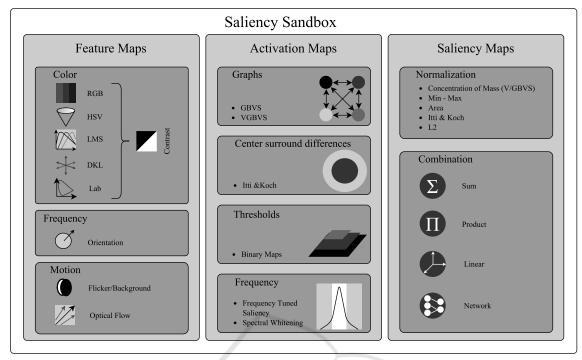

Figure 4: The *Saliency Sandbox* provides various types of features and activation maps. The color features are based on the actual color value of a pixel, while the orientation is extracted by applying Gabor filters. The motion class provides feature extractors based on sequential images. Activation maps extract the saliency in a single feature map. We already implemented some of the best-known approaches such as the GBVS, the center surround differences provided by Itti & Koch, Boolean Maps based on different levels of thresholding, and the Frequency Tuned Saliency or Spectral Whitening as frequency based approaches. All activation maps can be applied to all features which leads to a high number of possible combinations. Different kinds of activation maps can be combined to one saliency map.

background subtraction to extract motion features from sequential images.  $MOG_f$  and  $MOG2_f$  employ Gaussian mixture models to describe the distribution of a background pixel over a sequence of images. The probable values of a pixel are those more static over the sequence (KaewTraKulPong and Bowden, 2002; Zivkovic, 2004). The  $GMG_f$  background subtraction uses a Bayesian model to detect foreground objects (Godbehere et al., 2012).

| $MOG_f(I_i, I_{i-1})$ | $MOG2_f(I_i, I_{i-1})$ | $GMG_f(I_i, I_{i-1})$ |
|-----------------------|------------------------|-----------------------|
|                       | AH ALA                 | 14 A. 14              |

**Optical Flow:** As a further motion feature, the *Saliency Sandbox* provides several optical flow algorithms. The optical flow is high pass filtered to reduce the influence of ego-motion, especially in driving scenes. Ego-motion is estimated by a polynomial whereby recent images in the sequence are weighted higher than older ones.

| $Brox_f$   | $(I_i, I_{i-1})$ | $Farneback_f(I_i, I_{i-1})$ | $TVL1_f(I_i, I_{i-1})$ |
|------------|------------------|-----------------------------|------------------------|
|            |                  |                             | a and                  |
| 2. Sec. 19 |                  |                             | Charles and the second |

## 3.2 Activation Models

Activation models emphasize salient regions based on a feature map. The *Saliency Sandbox* offers five different activation models whereby each of them uses fundamentally different approaches.

**GBVS:** The GBVS is inspired by the retinotopically organized network in the visual cortex. It creates a transition matrix from each pixel to all others. The transition weight is defined by the dissimilarity of two pixels and the distance<sup>3</sup> of their location in the image. Used as a Markov model, the activation is calculated by iterative multiplication with an initial equally distributed vector (Harel et al., 2006a). Considering the quadratic size of the transition matrix, the input feature usually needs to be downscaled massively. In this example, the input was downscaled to  $32 \times 32$  pixels. Processing videos, GBVS comes with the advantage that the previous activation can be used as the initial value for the Markov system, which reduces the number of necessary iterations significantly. GBVS normalizes the activation by a

<sup>&</sup>lt;sup>3</sup>The edge is weighted higher, the closer the distance between pixels.

concentration of the masses. For this, a transition matrix is created again but with the activation and distance as transition weights. The Markov system is solved just as above (Harel et al., 2006a).

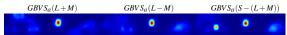

Itti & Koch: The approach by (Itti and Koch, 2000) uses center surround differences to model the receptive field of a sensory neuron. The center surround differences are implemented as a pyramid of different input scales. Subtracting the feature maps of two different scales results in a high response if a feature was noticeable in the higher scaled but not in the lower scaled feature map. Itti & Koch suggest an iteratively applied DoG filter followed by a rectification for normalization (Itti and Koch, 2000).

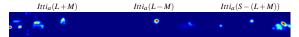

**Boolean Maps:** In contrast to the other activation maps, Boolean Maps emphasize salient features in the global image. A number of random thresholds is applied to the feature map. The resulting binary maps are collected along with their complements. After applying morphological opening operations to remove noise and not enclosed objects, the binary maps are summed up (Zhang and Sclaroff, 2013). In our implementation, the thresholds are not generated randomly as this makes the result hard to compare and unstable in image sequences. Instead, we spread a fixed number of thresholds evenly between the minimum and maximum value in the feature map. The normalization is realized by an L2-normalization.

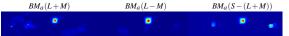

**Frequency Tuned:** The Frequency Tuned Saliency calculates the Euclidean distance between the Lab color value of a Gaussian filtered input and the average Lab color value (Achanta et al., 2009). Since the average color value is calculated over the whole image, the Frequency Tuned Saliency is a global saliency detection, similarly to the Boolean maps. Instead of the average color, we use a heavily low-pass filtered image in our implementation. Thus, our implementation is also able to detect saliency in a local context of the image. We also removed the calculation of the Euclidean distance over the channels since we apply the activation on each channel separately.

If we set  $\sigma^2 = \infty$  for the second low pass filter, and calculate the activation  $FT_a(I)$  for each channel in the Lab color space, we just have to calculate  $\sqrt{FT_a(L)^2 + FT_a(a)^2 + FT_a(b)^2}$  as the composition

step to comply with the original implementation.

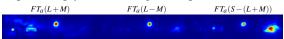

**Spectral Whitening:** This frequency based approach from (Hou and Zhang, 2007) was reimplemented based on the *Spectral Saliency Toolbox* from (Schauerte and Stiefelhagen, 2012). It analyzes the log spectrum of the input image to obtain the spectral residual and transform it to a spatial domain to achieve the saliency map.

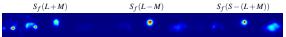

#### 3.3 Composite

The activation of several features is usually combined to one saliency map. All methods implemented in the *Saliency Sandbox* use weighted sums for the combination of activation maps. Other approaches such as linear weights or neural networks are not included yet.

**GBVS:** The GBVS combines color features as luminance, red-green, and blue-yellow together with orientation features. The activation is calculated in different scales and combined by the mean over all of them. As default, the implementation from J. Harel uses the DKL colorspace, corresponding to the last example below (Harel et al., 2006b).

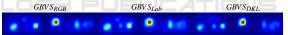

**Itti & Koch:** Itti & Koch use seven activation maps. The first three calculate the center surround differences in the red-green, blue-yellow, and intensity feature map. As the GBVS, the Itti & Koch map uses four orientation features  $(0^{\circ}, 45^{\circ}, 90^{\circ}, 135^{\circ})$ . They propose the red-green and blue-yellow pseudo channels extracted from an RGB input (corresponds to the first example) (Itti and Koch, 2000).

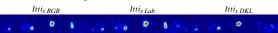

**Boolean Maps:** (Zhang and Sclaroff, 2013) use the Lab color channels as features and combine them by calculating the mean over the three activation maps.

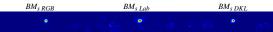

**Frequency Tuned:** The Frequency Tuned Saliency was designed as a band pass filter in the Lab color space (Achanta et al., 2009). As previously mentioned, the original implementation uses the

Euclidean distance to composite the activation map of each color channel to one saliency map. The examples below show the result by just summing the activation maps.

| $FT_{s RGB}$ | $FT_{s \ Lab}$ | $FT_{s DKL}$ |
|--------------|----------------|--------------|
|              |                | • • • *      |

Spectral Whitening: The color space is not specified in the work by (Hou and Zhang, 2007). The implementation in the Spectral Saliency Toolbox provided by (Schauerte and Stiefelhagen, 2012) calculates the mean of the normalized activation map from each color channel if there is more than one channel. The examples below show the result of this procedure created by the Saliency Sandbox based on different color spaces.

| $S_{s RGB}$ | $S_{s \ Lab}$ | $S_{s DKL}$ |
|-------------|---------------|-------------|
|             |               | a 🖮 🐮 🐭     |

Mixed The Mixed saliency model was created to demonstrate the flexibility of the Saliency Sandbox. It combines activations based on Spectral Whitening, Itti & Koch, Boolean Maps and Farneback motion. Mix, PCE Mix.

Mix, DV

```
4
  USAGE
```

One of our major goals is to speed up research by providing a framework that covers a huge set of features, activations, and utilities to run them. Furthermore, the framework should be fast and easily extendable to implement new approaches. In the following, we provide three code snippets that demonstrate how new functionalities can be added and applied.

Define New Activation: The following snippet shows how a new activation map can be defined. The related feature is passed as a template argument. The base class Saliency derives from class Algorithm which was already introduced in section 2. Default parameters are defined in the reset function, which is called by the abstract base whenever the algorithm should be reset. The actual calculation of the activation is placed in the *calc* function.

```
template<
  uint16_t _width, // input/output width
uint16_t _height, // input/output height
  template<uint16_t,uint16_t>typename _feature //feature type
class MyActivationSaliency:public Saliency<_width,_height>{
  private :
     _feature<_width , _height> m_feature ;
  public :
     void reset() {
      this->setString("text",""); // set default
```

```
void calc() {
           hd calc() {
    // do something with the property
    std::cout << this->getString("text") << std::endl;
    // calculate the feature map
    this->m_feature.process(this->input());

           // calculate the output
this->output(
               // calculate the activation map
               activate (this->m_feature.output())
           );
};
```

Combine Activation Maps: To combine multiple activation maps into a saliency map, the following snippet declares the class MySaliency deriving from SumSaliency. The activation maps are passed as template arguments and will be invoked by the Sum-Saliency parallel using a thread pool. The activation results will be summed up in the output buffer. Sum-Saliency derives from the Algorithm base class and is therefore also usable in Matlab and Simulink. The abstract function setParams is called in the reset function and allows to configure the individual activation maps.

```
template<
   uint16_t _width,
                          // input/output width
  uint16_t _height // input/output height
class MySaliency: public SumSaliency<_width,_height,
// Itti & Koch activation on a DKL color feature
     IttiSaliency<.width, height, DKLColorSaliency>,
// New defined activation
     MyActivationSaliency<_width , _height , DKLColorSaliency>
  public :
     void setParams(uint16_t index, sal_t* sal) {
        switch (index) {
           case 0:
           case of:
// use the first dkl channel (L-M) as feature
// for the Itti & Koch activation
              sal->setInt("dkl.channel", 1);
              break ;
           case 1:
    // MyActivationSaliency should say hello
    sal->setString("text", "hello_world");
    break;
     }
 };
```

Create a Tool: After creating an own activation map and a new composition with a Itti & Koch activation, this last example shows how an executable is created to examine a video for saliency.

```
int main(int argc, const char* argv[]) {
 MySaliency<RES_HD> sal;
 _help") || !strcmp(argv[i],"-h"))
    if (! strcmp (argv [i],
     sal.printParams();
 algorithm_assert(argc \ge 3);
  // parse algorithm parameters
  sal. parseParams (argc -3,&argv [3]);
 // process video
sal.processVideo(argv[1],argv[2]);
 return 0;}
```

### **5 FINAL REMARKS**

The Saliency Sandbox is still under development and grows continuously in terms of available feature and activation maps. Further, we will add functionality for evaluation based on real gaze data. By integrating algorithms for eye movement detection (e.g. MERCY (Braunagel et al., 2016)) and scanpath analvsis (e.g., SubsMatch (Kübler et al., 2014)) in dynamic scenes, we will creating a basis for further extensions such as the explorative search for suitable combinations of activation and feature maps or neural networks for a non-linear combination of activation maps. Here, the focus is primarily on dynamic scenes instead of single frames, which evokes new challenges since there are only few gaze points per frame available. The goal is to create a comprehensive environment in order to implement new saliency maps quickly and comparable or to combine existing approaches to design saliency maps for a particular use case.

Source code, binaries for Linux x64, and extensive documentation are available at:

www.ti.uni-tuebingen.de/perception

## REFERENCES

- Achanta, R., Hemami, S., Estrada, F., and Susstrunk, S. (2009). Frequency-tuned salient region detection. In *IEEE conference on Computer vision and pattern recognition*, 2009. CVPR 2009., pages 1597–1604.
- Braunagel, C., Geisler, D., Stolzmann, W., Rosenstiel, W., and Kasneci, E. (2016). On the necessity of adaptive eye movement classification in conditionally automated driving scenarios. In *Proceedings of the Ninth Biennial ACM Symposium on Eye Tracking Research & Applications*, pages 19–26. ACM.
- Derrington, A. M., Krauskopf, J., and Lennie, P. (1984). Chromatic mechanisms in lateral geniculate nucleus of macaque. *The Journal of Physiology*, 357(1):241– 265.
- Godbehere, A. B., Matsukawa, A., and Goldberg, K. (2012). Visual tracking of human visitors under variable-lighting conditions for a responsive audio art installation. In 2012 American Control Conference (ACC), pages 4305–4312. IEEE.
- Harel, J., Koch, C., and Perona, P. (2006a). Graph-based visual saliency. In Advances in neural information processing systems, pages 545–552.
- Harel, J., Koch, C., and Perona, P. (2006b). A saliency implementation in matlab. URL: http://www. klab. caltech. edu/~ harel/share/gbvs. php.
- Hou, X. and Zhang, L. (2007). Saliency detection: A spectral residual approach. In 2007 IEEE Conference on Computer Vision and Pattern Recognition, pages 1–8. IEEE.

- Itti, L. (2004). The iLab Neuromorphic Vision C++ Toolkit: Free tools for the next generation of vision algorithms. *The Neuromorphic Engineer*, 1(1):10.
- Itti, L. and Koch, C. (2000). A saliency-based search mechanism for overt and covert shifts of visual attention. *Vision Research*, 40(10):1489–1506.
- ITU (2011). Studio encoding parameters of digital television for standard 4:3 and wide screen 16:9 aspect ratios.
- KaewTraKulPong, P. and Bowden, R. (2002). An improved adaptive background mixture model for realtime tracking with shadow detection. In *Video-based surveillance systems*, pages 135–144. Springer.
- Kasneci, E., Kasneci, G., Kübler, T. C., and Rosenstiel, W. (2015). Online recognition of fixations, saccades, and smooth pursuits for automated analysis of traffic hazard perception. In *Artificial Neural Networks*, pages 411–434. Springer.
- Kübler, T. C., Kasneci, E., and Rosenstiel, W. (2014). Subsmatch: Scanpath similarity in dynamic scenes based on subsequence frequencies. In *Proceedings of the Symposium on Eye Tracking Research and Applications*, pages 319–322. ACM.
- Patrone, A. R., Valuch, C., Ansorge, U., and Scherzer, O. (2016). Dynamical optical flow of saliency maps for predicting visual attention. arXiv preprint arXiv:1606.07324.
- Schauerte, B. and Stiefelhagen, R. (2012). Quaternionbased spectral saliency detection for eye fixation prediction. In *Computer Vision–ECCV 2012*, pages 116– 129. Springer.
- Tafaj, E., Kasneci, G., Rosenstiel, W., and Bogdan, M. (2012). Bayesian online clustering of eye movement data. In *Proceedings of the Symposium on Eye Tracking Research and Applications*, ETRA '12, pages 285–288. ACM.
- Treisman, A. M. and Gelade, G. (1980). A featureintegration theory of attention. *Cognitive psychology*, 12(1):97–136.
- Von Goethe, J. W. (1840). *Theory of colours*, volume 3. MIT Press.
- Walther, D. and Koch, C. (2006). Modeling attention to salient proto-objects. *Neural networks*, 19(9):1395– 1407.
- Zhang, J. and Sclaroff, S. (2013). Saliency detection: A boolean map approach. In *Proceedings of the IEEE International Conference on Computer Vision*, pages 153–160.
- Zivkovic, Z. (2004). Improved adaptive gaussian mixture model for background subtraction. In *Pattern Recognition*, 2004. ICPR 2004. Proceedings of the 17th International Conference on, volume 2, pages 28–31.